## **Developer's Guide**

This is the movingimage developer's guide for VideoManager Pro. It is the platform for external developers and provides relevant information on our public API or further customization possibilities for the movingimage Platform.

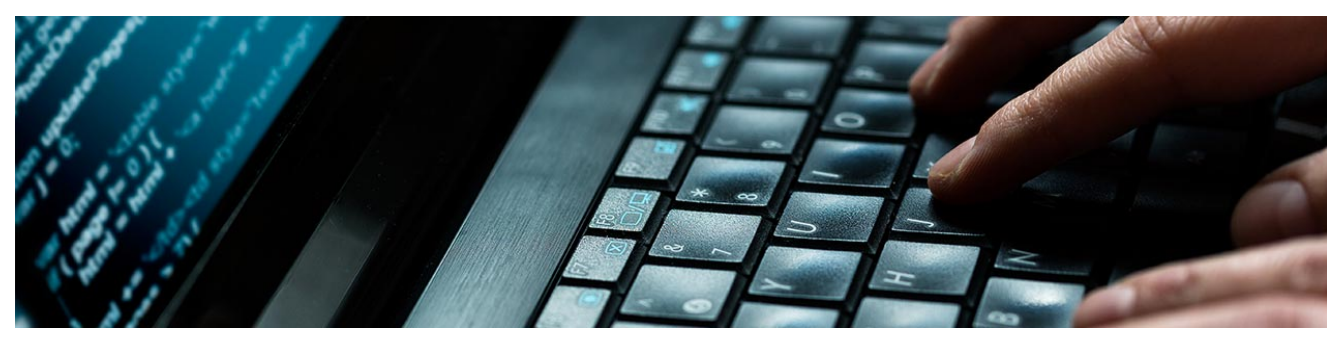

## [REST API](https://developers.movingimage.com/)

The movingimage Platform REST API allows you to query metadata about your video asset management including channel and player definition. You can also modify or create metadata through communication with the API.

## [Playout API](https://doc.movingimage.com/display/LT/movingimage+Playout+API)

The movingimage Playout API allows you to access to the VideoManager Pro video streaming URLs. These include the download URLs for the available formats and the HLS manifest URL. Access to these allows you to use your own player and/or build your own MRSS feed.

## [JavaScript API](https://doc.movingimage.com/display/JA/JavaScript+API)

The JavaScript API is available to external developers to integrate applications with the movingimage video player.